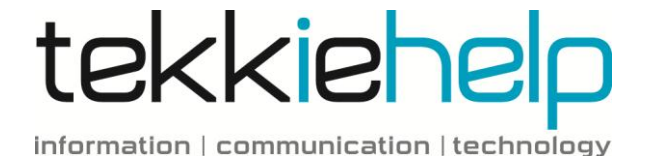

## **10 steps to keeping your data safe**

The following 10 security tips are basic practices that will help to keep your data safe from being lost or open to hackers.

- 1. Use strong and passwords to lower the risk of hackers. Follow our basic guidelines on how to make a secure password.
- 2. Use proactive software protection. Anti-malware software is a basic requirement for initial protection on all computers.
- 3. Use a firewall. Firewalls assist in blocking dangerous programs, viruses or spyware before they infiltrate your system. Various software companies offer firewall protection but hardware based firewalls provide a better level of security.
- 4. Be cautious of suspicious emails from unknown sources and don't open attachments in emails if you do not know the sender.
- 5. Don't open links that look unusual i.e. do not start with 'https' or 'www.', even if they have been sent from one of your contacts.
- 6. Keep your operating system updated. Repair the security holes that hackers love to exploit with the newest critical updates from Microsoft or Apple.
- 7. Take notice of your browser's various status warnings; if you don't see a closed padlock, or do see a red phishing warning in the address bar, don't share any information with this site.
- 8. Consistently back up your data. This can be done to a separate media device or an online backup solution.
- 9. Use remote kill switches if you have lost your smartphone or iPad. This software enables you to remotely wipe a device, just as you would disable a credit card.
- 10. Before entering your credit card details anywhere online, make sure the site you are using is secure. You can check this with most online retailers by looking at their URL – if it contains 'https://' and you see a padlock icon in your browser, you are safe.